## Министерство образования и науки Астраханской области Государственное автономное образовательное учреждение Астраханской области высшего образования «Астраханский государственный архитектурно-строительный университет» (FAOY AO BO «AFACY»)

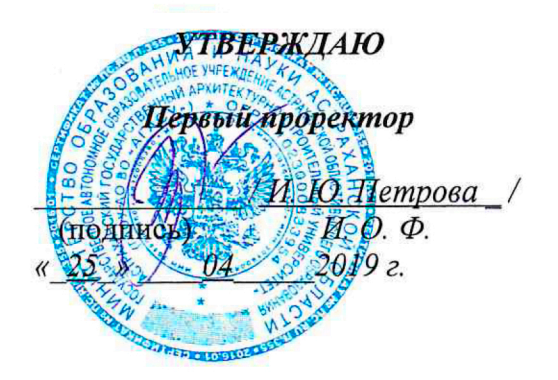

# РАБОЧАЯ ПРОГРАММА ДИСЦИПЛИНЫ

## Наименование дисциплины

ВІМ технологии формирование среды

(указывается наименование в соответствии с учебным планом)

## По направлению подготовки

07.03.02 «Дизайн архитектурной среды»

(указывается наименование направления подготовки в соответствии с ФГОС ВО)

По профилю подготовки

«Проектирование городской среды»

(указывается наименование профиля в соответствии с ООП)

Кафедра

«системы автоматизированного проектирования и моделирования»

Квалификация (степень) выпускника бакалавр

# Разработчик:

Доцент. к.т.н. (занимаемая должность, учёная степень и учёное звание)

/ Ю.А.Лежнина / (подпись)

Рабочая программа разработана для учебного плана 2018 г.

Рабочая программа рассмотрена и одобрена на заседании кафедры «системы автоматизированного проектирования и моделирования»

протокол № 9 от 17.04.2019г.

Заведующий кафедрой

И.Ю. Петрова/ (подпись) И. О. Ф.

И. О. Ф.

## Согласовано:

Председатель МКН «Дизайн архитектурной среды», профиль подготовки

«Проектирование городской среды»

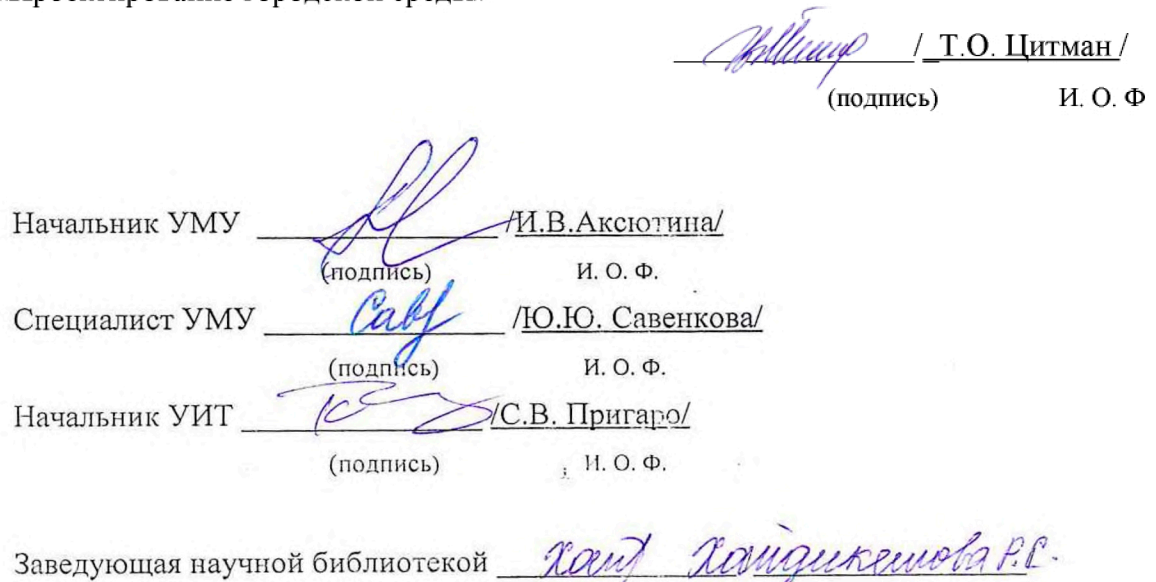

(подпись)

И. О. Ф.

# Содержание

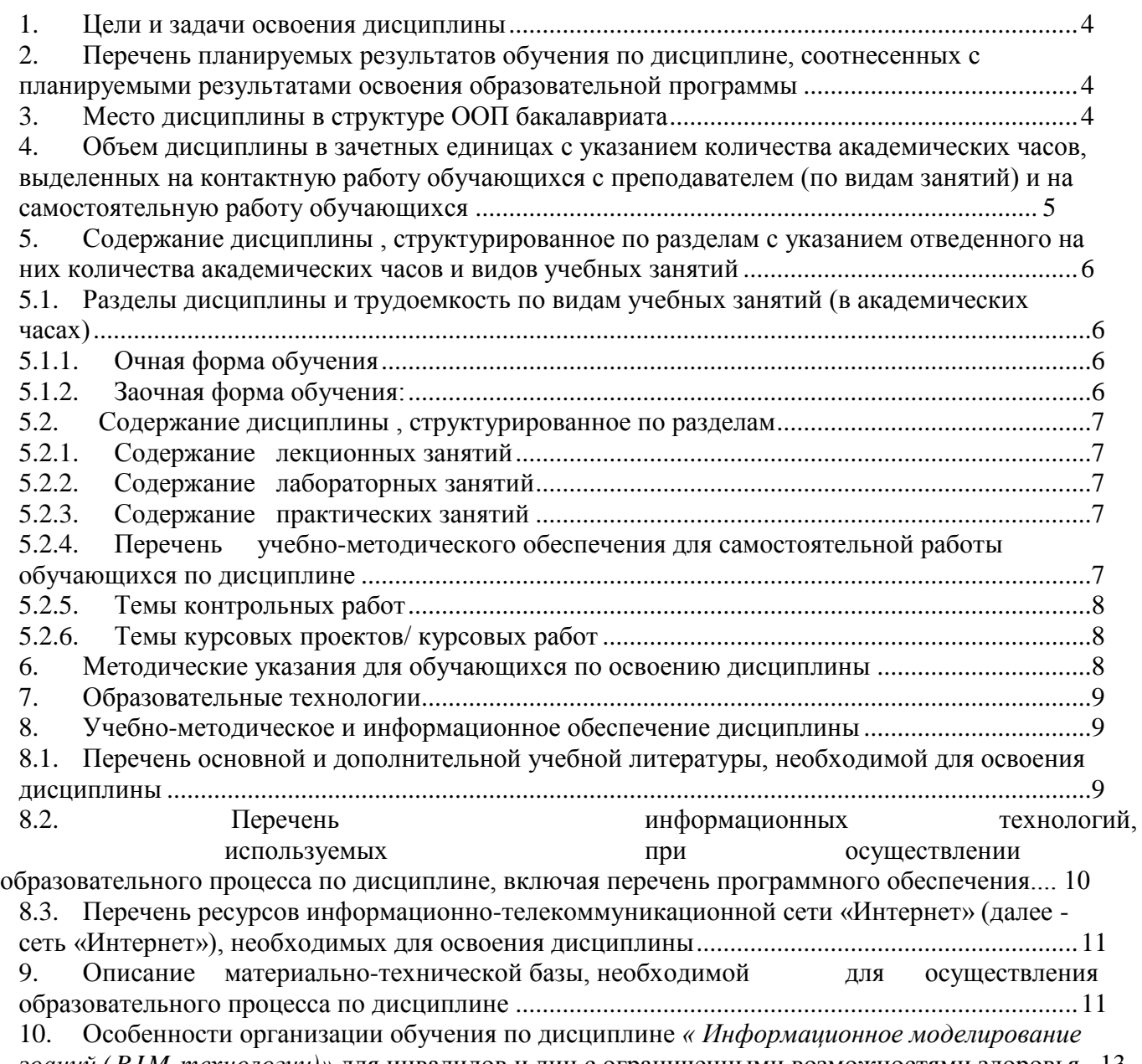

*зоаний (B I M технологии)»* для инвалидов и лиц с ограниченными возможностями здоровья . 13

*J*

#### **1. Цели и задачи освоения дисциплины**

<span id="page-3-0"></span>**Целью освоения дисциплины:** формирование знаний, позволяющих обоснованно и результативно применять существующие технологии, а также осваивать новые технологии при проектировании архитектурных и дизайнерских проектов; выполнять разработку варианта конструкции в CAD системе информационного моделирования.

## **Задачи дисциплины:**

- формирование представлений о системах автоматизированного проектирования, используемых при грамотном представлении дизайнерских и архитектурных объектов средствами компьютерной графики;

- освоение технологий оптимизации процессов проектирования зданий и объектов дизайна, в основе которой лежат использование единой информационной модели и обмен информацией о любом объекте всеми участниками на протяжении всего жизненного цикла.

## **2. Перечень планируемых результатов обучения по дисциплине, соотнесенных с планируемыми результатами освоения образовательной программы**

В результате освоения дисциплины формируются следующие компетенции:

ОПК-2-способностью применять знания смежных и сопутствующих дисциплин при разработке проектов, действовать инновационно и технически грамотно при использовании строительных технологий, материалов, конструкций, систем жизнеобеспечения и информационно-компьютерных средств;

ПК-8 - способностью грамотно представлять архитектурный замысел, передавать идеи и проектные предложения, изучать, разрабатывать, формализовать и транслировать их в ходе совместной деятельности средствами устной и письменной речи, макетирования, ручной и компьютерной графики, количественных оценок.

## **В результате освоения дисциплины обучающийся должен овладеть следующими результатами обучения по дисциплине:**

#### **знать:**

- особенности информационного моделирования, способы организации баз данных в специализированных программах, поддерживающих технологию информационного моделирования (ОПК- 2**)**

- принципы разработки и проектирования при информационном моделировании, методы использования BIM технологий разработке архитектурных и дизайнерских проектов (ПК-8);

## **уметь:**

- применять знания смежных и сопутствующих дисциплин при разработке проектов, действовать инновационно и технически грамотно при использовании информационнокомпьютерных средств, создавать цифровые модели зданий (ОПК-2);

- грамотно представлять архитектурный замысел, передавать идеи и проектные предложения при использовании средств компьютерной графики, создавать цифровые модели зданий (ПК-8):

## **владеть:**

- методами использования информационно-компьютерных средств при разработке проектов (ОПК-2);

- Средствами компьютерной графики при разработке архитектурных проектов (ПК-8);

## **3. Место дисциплины в структуре ООП бакалавриата**

<span id="page-3-1"></span>Дисциплина *Б1.В.ДВ.09.01 «Информационное моделирование зданий (BIM технологии)»* реализуется в рамках блока 1 «Дисциплины» вариативной по выбору части.

**Дисциплина базируется на результатах обучения, полученных в рамках изучения следующих дисциплин:**

Методология проектирования, архитектурные компьютерные программы, компьютерная графика, архитектурное проектирование (начальная подготовка), архитектурное проектирование (фундаментальная подготовка), Информационные технологии в профессиональной деятельности, Композиционное моделирование.

**4. Объем дисциплины в зачетных единицах с указанием количества академических часов, выделенных на контактную работу обучающихся с преподавателем (по видам занятий) и на самостоятельную работу обучающихся**

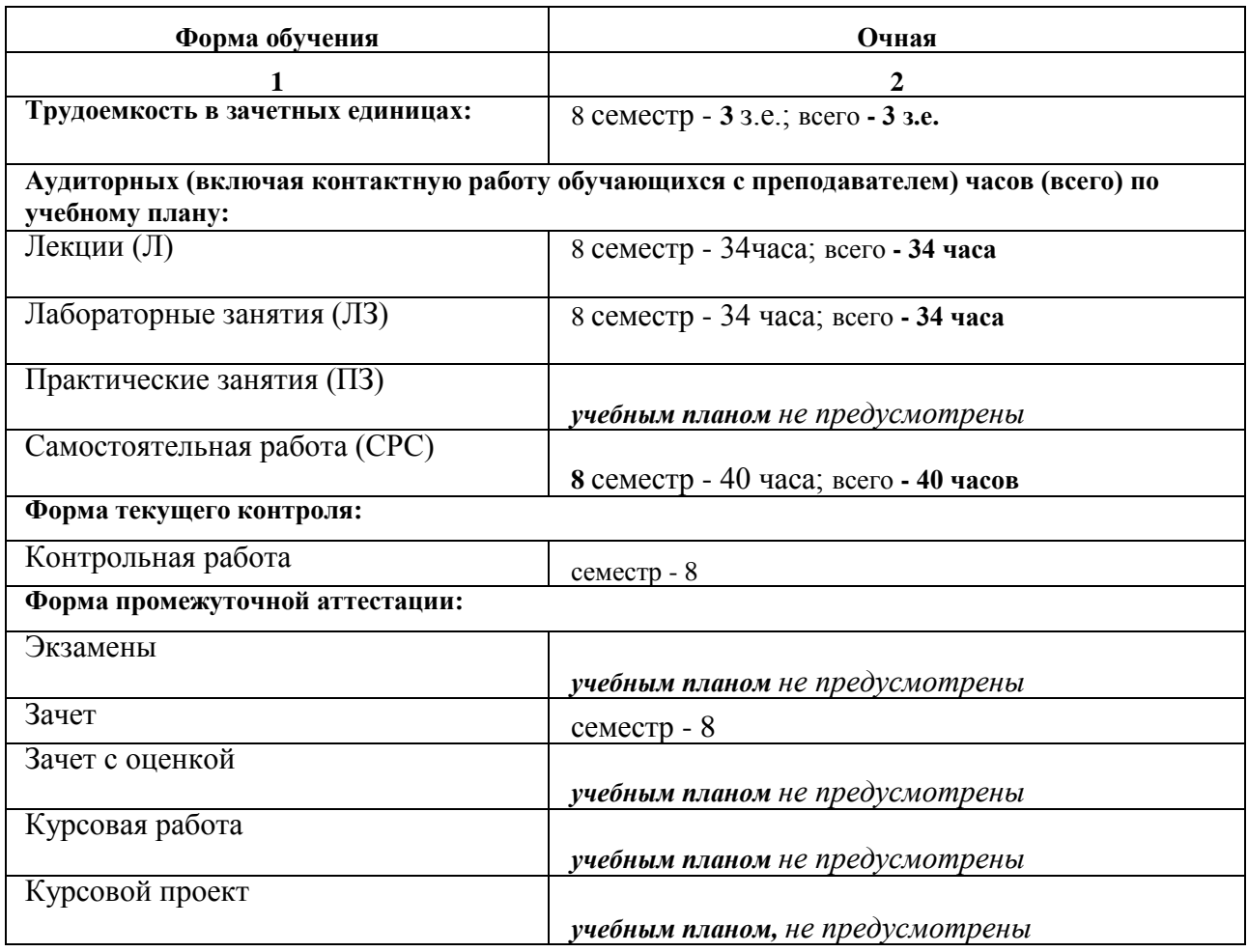

**5. Содержание дисциплины , структурированное по разделам е указанием отведенного на них количества академических часов и видов учебных занятий**

**5.1. Разделы дисциплины и трудоемкость по видам учебных занятий (в академических часах)**

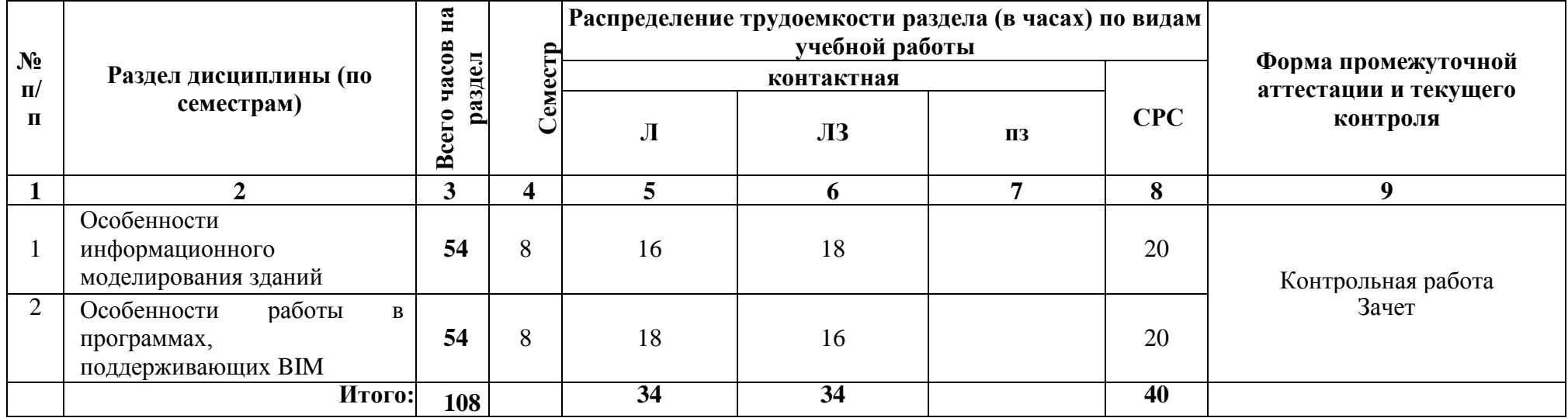

**5.1.1. Очная форма обучения**

**5.1.2. Заочная форма обучения:**  *ООП не предусмотрена*

# **5.2. Содержание дисциплины, структурированное по разделам**

# **5.2.1. Содержание лекционных занятий**

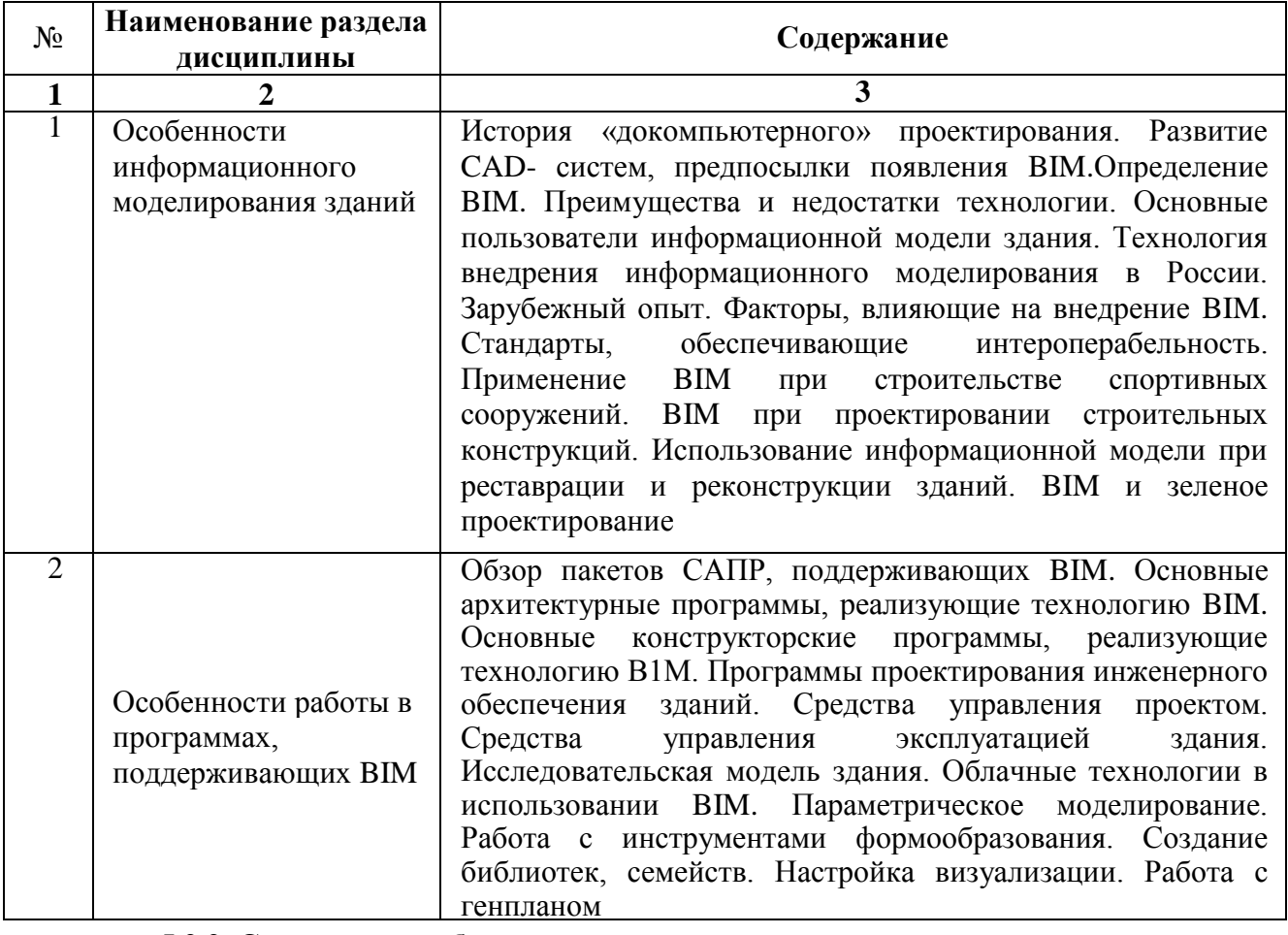

**5.2.2. Содержание лабораторных занятий**

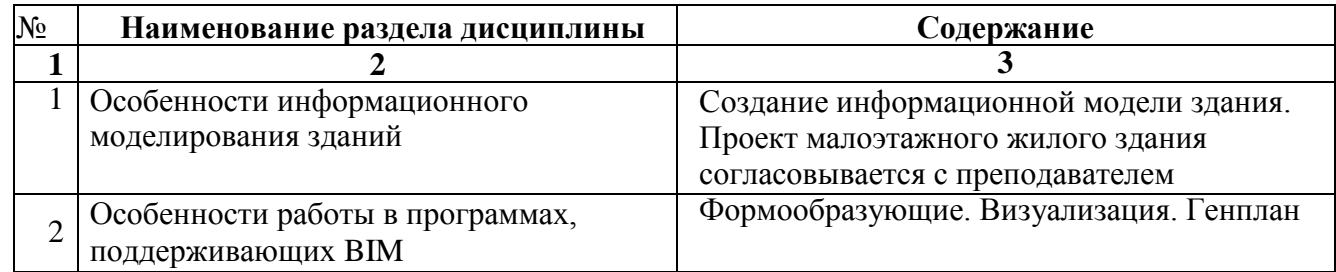

<span id="page-6-0"></span>**5.2.3. Содержание практических занятий** *Учебным планом* **не предусмотрены**

## **5.2.4. Перечень учебно-методического обеспечения для самостоятельной работы обучающихся по дисциплине Очная форма обучения**

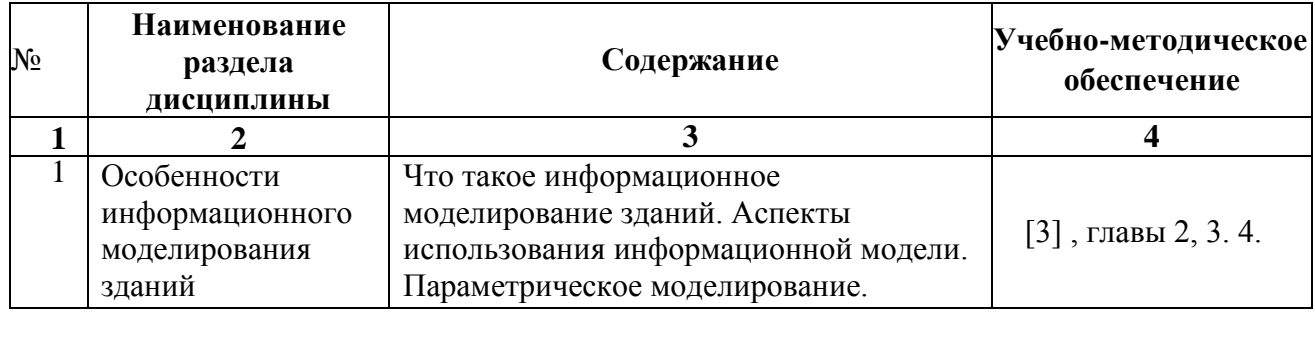

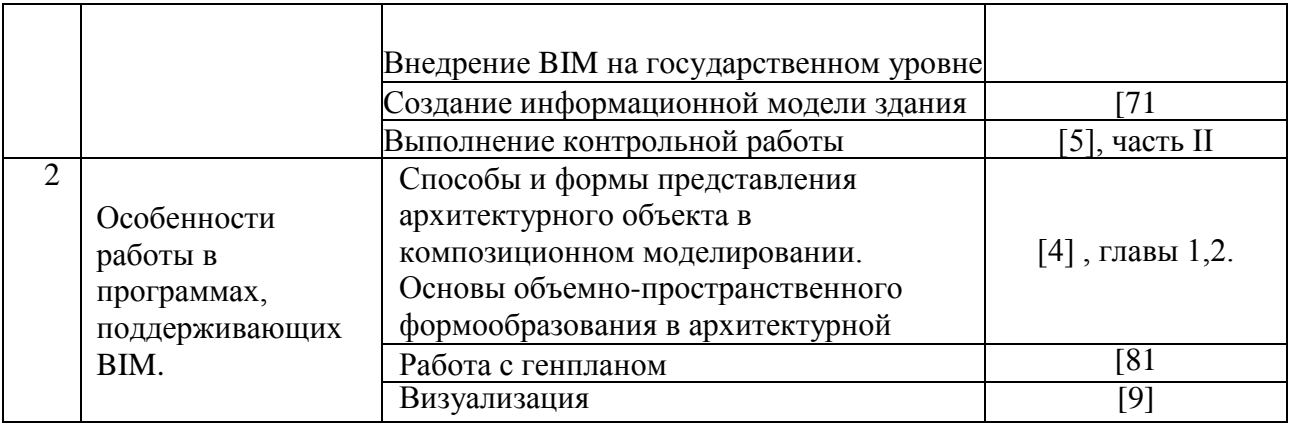

# **5.2.5. Темы контрольных работ**

<span id="page-7-0"></span>Композиционные приемы построения и выявления объемной формы

# <span id="page-7-1"></span>**5.2.6. Темы курсовых проектов/ курсовых работ** *учебным планом* **не предусмотрены**

**6. Методические указания для обучающихся по освоению дисциплины**

<span id="page-7-2"></span>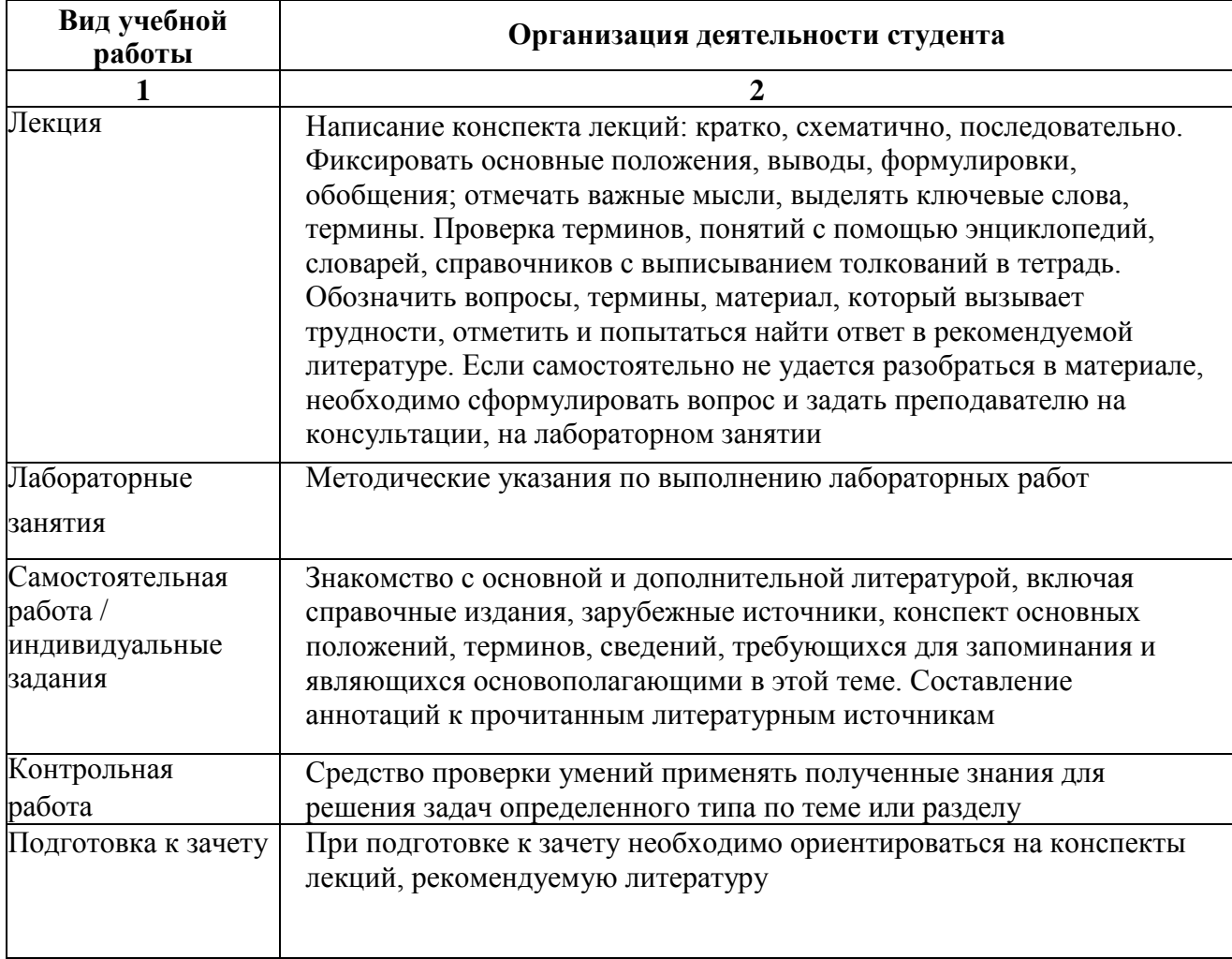

# **7. Образовательные технологии**

<span id="page-8-0"></span>Перечень образовательных технологий, используемых при изучении дисциплины.

## **Традиционные образовательные технологии**

Перечень образовательных технологий, используемых при изучении дисциплины «*Информационное моделирование зданий (BIM технологии*)», проводятся с использованием традиционных образовательных технологий ориентирующиеся на организацию образовательного процесса, предполагающую прямую трансляцию знаний от преподавателя к студенту (преимущественно на основе объяснительно-иллюстративных методов обучения), учебная деятельность студента носит в таких условиях, как правило, репродуктивный характер. Формы учебных занятий с использованием традиционных технологий:

Лекция - последовательное изложение материала в дисциплинарной логике, осуществляемое преимущественно вербальными средствами (монолог преподавателя).

Лабораторные занятия - организация учебной работы с цифровыми и информационными моделями, экспериментальная работа с информационными моделями реальных объектов.

## **Интерактивные технологии**

По дисциплине «*Информационное моделирование зданий (BIM технологии*)» лекционные занятия проводятся с использованием следующих интерактивных технологий:

Лекция-визуализация - представляет собой визуальную форму подачи лекционного материала средствами ТСО или аудиовидеотехники (видео-лекция). Чтение такой лекции сводится к развернутому или краткому комментированию просматриваемых визуальных материалов (в виде схем, таблиц, графов, графиков, моделей). Лекция-визуализация помогает студентам преобразовывать лекционный материал в визуальную форму, что способствует формированию у них профессионального мышления за счет систематизации и выделения наиболее значимых, существенных элементов.

Лекция обратной связи (лекция-дискуссия). Такой тип лекций рассчитан на стимулирование обучающихся к постоянному рассуждению, изложению собственной точки зрения. В конце лекции проводится подведение итогов, резюмирование сказанного.

По дисциплине «*Информационное моделирование зданий (ВIM технологии)»* лабораторные занятия проводятся с использованием следующих интерактивных технологий:

Работа в малых группах - это одна из самых популярных стратегий, так как она дает всем обучающимся (в том числе и стеснительным) возможность участвовать в работе, практиковать навыки сотрудничества, межличностного общения (в частности, умение активно слушать, вырабатывать общее мнение, разрешать возникающие разногласия). Все это часто бывает невозможно в большом коллективе.

Творческое задание - организация обучения, при которой учащиеся приобретают знания в процессе планирования и выполнения практических заданий-проектов.

# **8. Учебно-методическое и информационное обеспечение дисциплины**

# **8.1. Перечень основной и дополнительной учебной литературы, необходимой для освоения дисциплины**

# <span id="page-8-1"></span>*а) основная учебная литература:*

1. Седова Л. И. Основы композиционного моделирования в архитектурном проектировании [Электронный ресурс]: учебное пособие / Л.И. Седова. - Екатеринбург: Урал! А ХА. - 2013. 133. - Режим доступа:

httpsrVbiblioclub.ru/index.phpQpage^book view red&book id-436737

2. Седова, Л.И. Основы предметного моделирования в архитектурном проектировании: учебно-методическое пособие / Л.И. Седова, В.В. Смирнов. - Издательство: Архитектон. - 2015. - 69с. - Режим доступа:

[\(https://biblioclub.ru/'index.php?page=book view red&book id--4 55](https://biblioclub.ru/)469)

3. Уськов, В.В. Компьютерные технологии в подготовке и управлении строительством объектов [Электронный ресурс]: учебно-практическое пособие / В.В. Уськов. - Москва: Инфра-Инженерия. - 2011. - 320с. - ISBN: 978-5-9720-0042-8. - Режим доступа: https^/bibiioclub.ru/index.plHypage^book red&id=144644&sr=l

## *б) дополнительная учебная литература:*

4. Иовлев, В.И. Архитектурное проектирование: формирование пространства [Электронный ресурс]: учебник / В.И. Иовлев. - Екатеринбург: Архитектон. - 2016. - 233с. - Режим доступа:

bttps://biblioclub.ru/index.php?page=book view red&book id<sup>=</sup>=455446

5. Талапов В.И. Технология BIM. Суть и особенности внедрения информационного моделирования зданий / В.И. Талапов. - Издательство: ДМК Пресс. - 2015. - 410с.

## *в) перечень учебно-методического обеспечения:*

6. Лежнина, Ю.А. УМП по «Информационное моделирование зданий (BIM технологии)» [Электронный ресурс] / Ю.А. Лежнина. - Астрахань: АИСИ. - 2015. - 45с. - Режим доступа:

[http://edu.auc](http://edu.au/)u.ru

7. Официальный сайт компании Autodesk. Раздел тест-драйвы. Создание информационной модели здания:

http://\Ywv\ [.autodesk.ru/adsk/servlet/item7sitel D=871 736&id= 18244468](http://Ywv/_.autodesk.ru/adsk/servlet/item7sitel_D=871_736&id=_18244468)

8. Официальный сайт компании Autodesk. Раздел тест-драйвы. Работа с генпланом: [http://wA\-w.autodesk.ru/adsk/ser\let/item?siteID=8](http://wa/-w.autodesk.ru/adsk/ser/let/item?siteID=871736&id=l_6029418)<sup>7</sup> 1736&id=l 6029418

9. Официальный сайт компании Autodesk. Раздел тест-драйвы. Визуализация: [http://www.autodesk.m/adsk/servlet/item?siteID=871736&idM 6029441](http://www.autodesk.m/adsk/servlet/item?siteID=871736&idM_6029441)

# *г) периодические издания:*

- 10. Архитектура. Строительство. Дизайн. 2016 год
- 11. Искусство. 2016 год

**8.2. Перечень информационных технологий, используемых при осуществлении образовательного процесса по дисциплине, включая перечень программного обеспечения информационные системы**

1. Официальный сайт компании Autodesk. ([http://wvAV.au](http://wvav.au/)todesk.ru )

# **Программное обеспечение**

- 2. Autodesk Revit 2016.
- 3. Microsoftofficepro+ DevSLAEachAcademic;
- 4. ApacheOpenOffice;
- 5. 7-Zip;
- 6. Adobe Acrobat Reader DC;
- 7. Google Chrome;
- 8. VLC media player;
- 9. Dr.Web Desktop, Server Security Suite;
- 10. Mozilla Firefox;
- 11. Internet Explorer;
- 12. Microsoft Imagine Premium Renewed Subscription;

## **8.3. Перечень ресурсов информационно-телекоммуникационной сети «Интернет» (далее - сеть «Интернет»), необходимых для освоения дисциплины**

Электронная информационно-образовательная среда Университета, включающая в себя:

1. образовательный

портал: [http://edu.aucu.ru](http://edu.aucu.ru/)

Системы интернет-тестирования:

2. Единый портат интернет-тестирования в сфере образования. Информационноанаштическое сопровождение тестирования студентов по дисциплинам профессионащного образования в рамках проекта «Интернет-тренажеры в сфере образования»:

[http://i-exam.ru](http://i-exam.ru/)

Электронно-библиотечные системы:

3. «Электронно-библиотечная система «Университетская библиотека»: <https://biblioclub.ru/>

Электронные базы данных:

4. Научная электронная библиотека: http:/[/www.el](http://www.el/) ibrary.ru/

## **9. Описание материально-технической базы, необходимой для осуществления образовательного процесса по дисциплине**

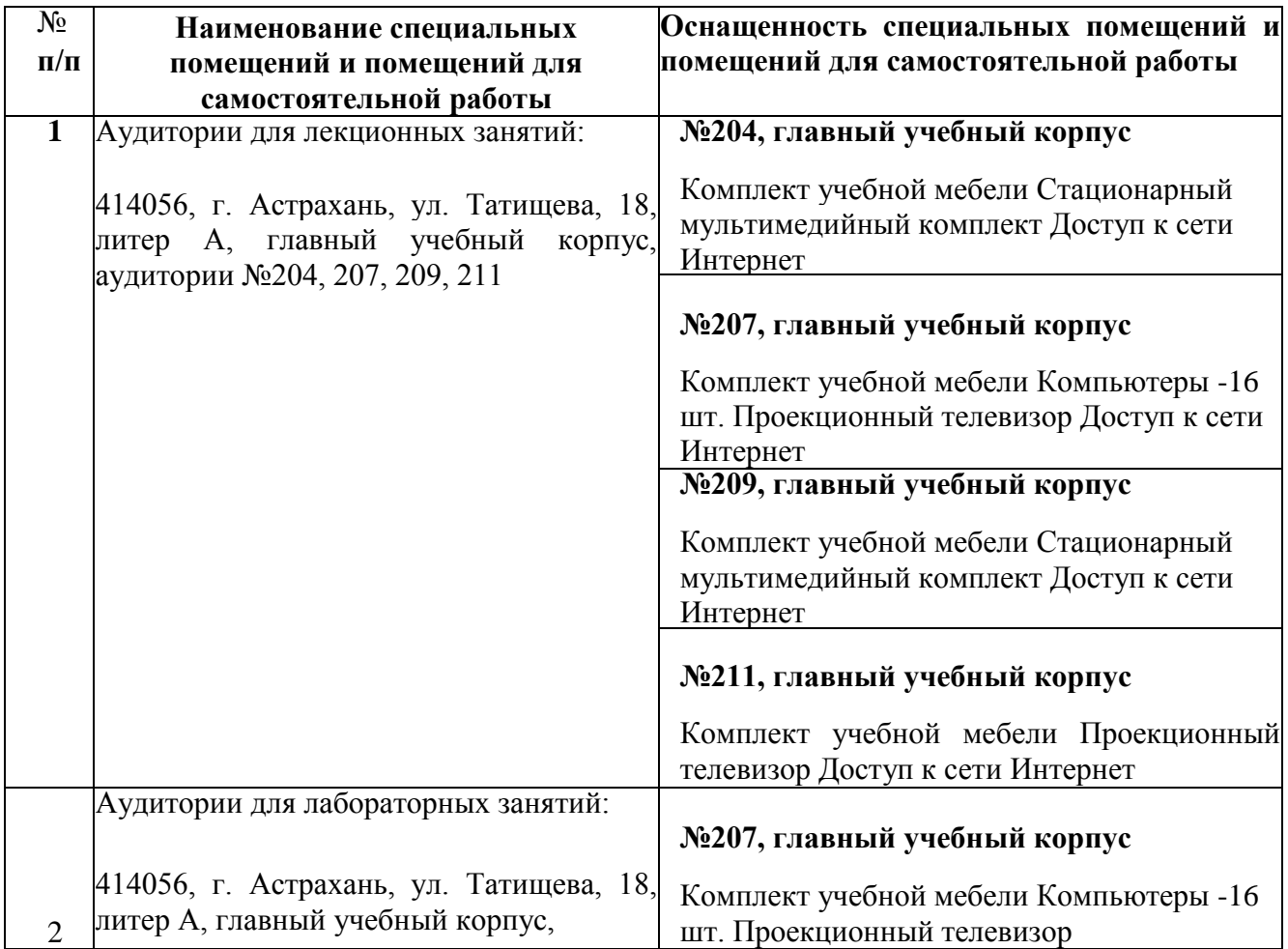

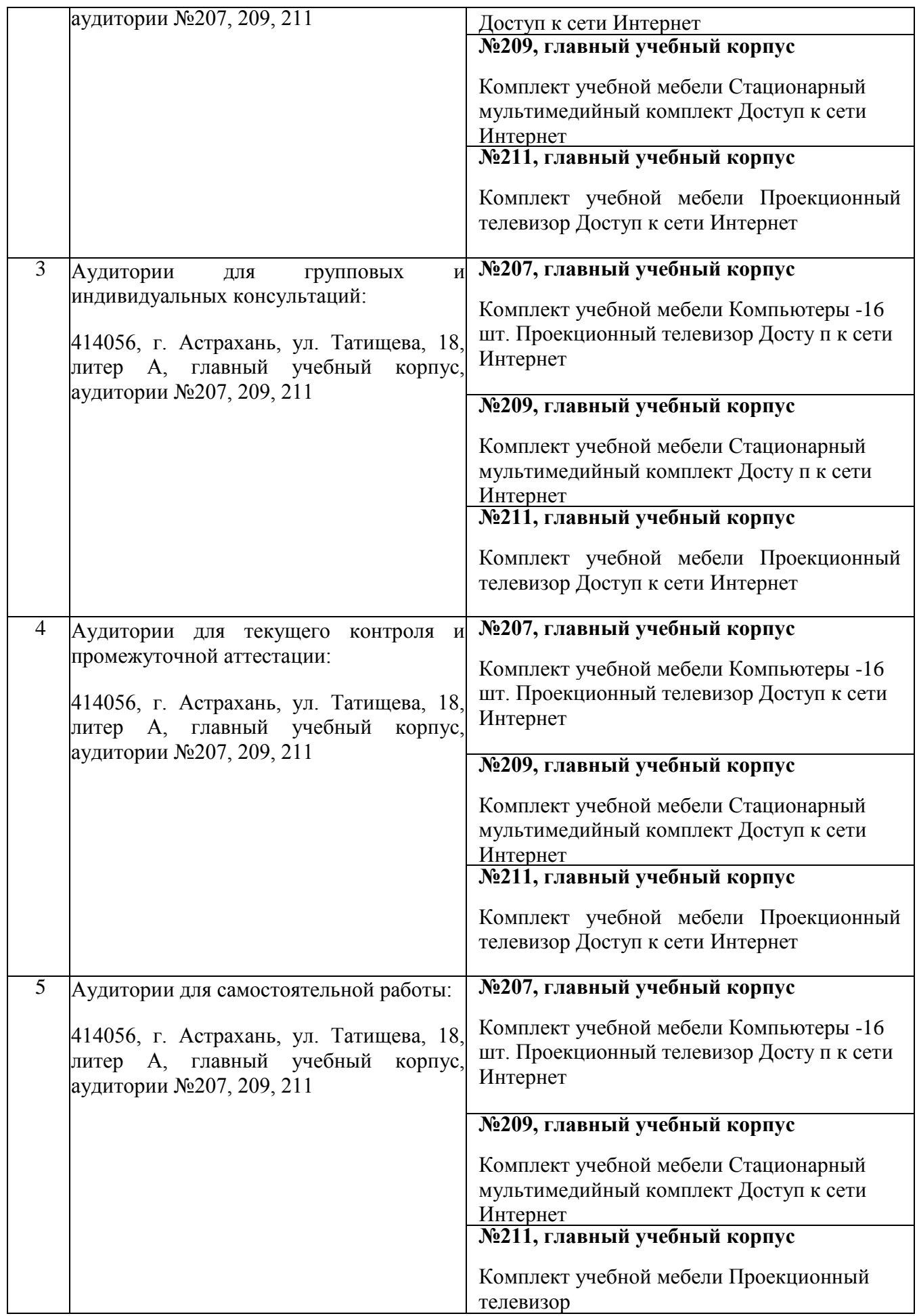

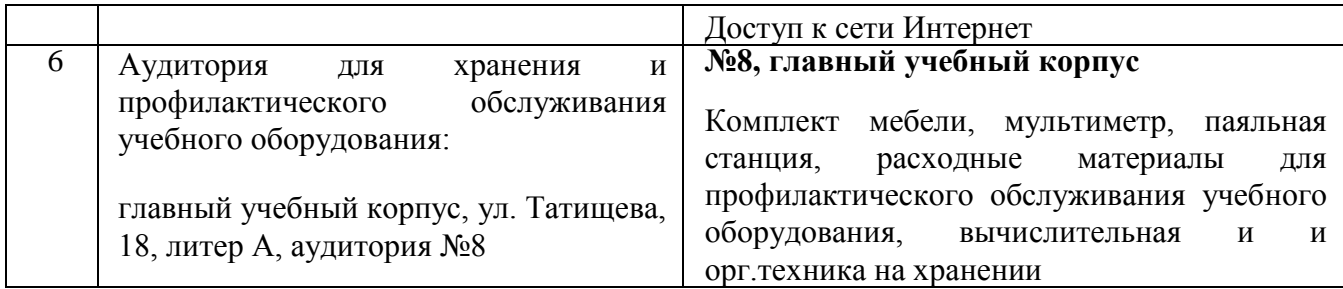

# **10. Особенности организации обучения по дисциплине «Информационное моделирование зданий (BIMтехнологии)» для инвалидов и лиц с ограниченными возможностями здоровья**

Для обучающихся из числа инвалидов и лиц с ограниченными возможностями здоровья на основании письменного заявления дисциплина «*Информационное моделирование зданий (B I M технологии)»* реализуется с учетом особенностей психофизического развития, индивидуальных возможностей и состояния здоровья (далее - индивидуальных особенностей).

## Лист внесения дополнений и изменений в рабочую программу учебной дисциплины «ВІМ технологии формирования среды»

(наименование дисциплины)

#### на 2020 - 2021 учебный год

Рабочая пересмотрена кафедры «Системы программа на заседании автоматизированного проектирования и моделирования»,

протокол № 9 от 17.04.2020 г.

И.о.зав. кафедрой

доцент ученая степень, ученое звание

/Т.В. Хоменко/ И.О. Фамилия

В рабочую программу вносятся следующие изменения:

- 1. П.8.2. изложен в следующей редакции:
	- 8.2. Перечень информационных технологий, используемых при осуществлении образовательного процесса по дисциплине, включая перечень программного обеспечения
	- 1. Azure Dev Tools for Teaching;
	- 2.  $7 Zip$ ;
	- 3. Office 365 A1;
	- 4. Apache Open Office;
	- 5. Adobe Acrobat Reader DC;
	- 6. Internet Explorer;
	- 7. Google Chrome;
	- 8. VLC media player;
	- 9. Kaspersky Endpoint Security;
	- 10. ArchiCAD 22:
	- 11. Autodesk Autocad 2020, Autodesk Revit 2020, Autodesk 3ds Max 2020;
	- 12. CorelDRAW Graphics Suite X6 Classroom License;
	- 13. Photoshop Extended CS6 13 Academic Edition License Russia Multiple Platforms.
- 2. П.8.3. изложен в следующей редакции:
	- 8.3. Перечень современных профессиональных баз данных и информационных справочных систем, доступных обучающимся при освоении дисциплины
		- 1. Электронная информационно-образовательная среда Университета: (http://edu.aucu.ru, http://moodle.aucu.ru).
		- 2. Электронно-библиотечная система «Университетская библиотека» (https://biblioclub.ru/).
		- 3. Электронно-библиотечная система «IPR books» (www.iprbookshop.ru).
		- 4. Научная электронная библиотека (http://www.elibrary.ru/).

# 5. Консультант +  $(\frac{http://www.consultan+urist.ru/)}$ .

#### Составители изменений и дополнений:

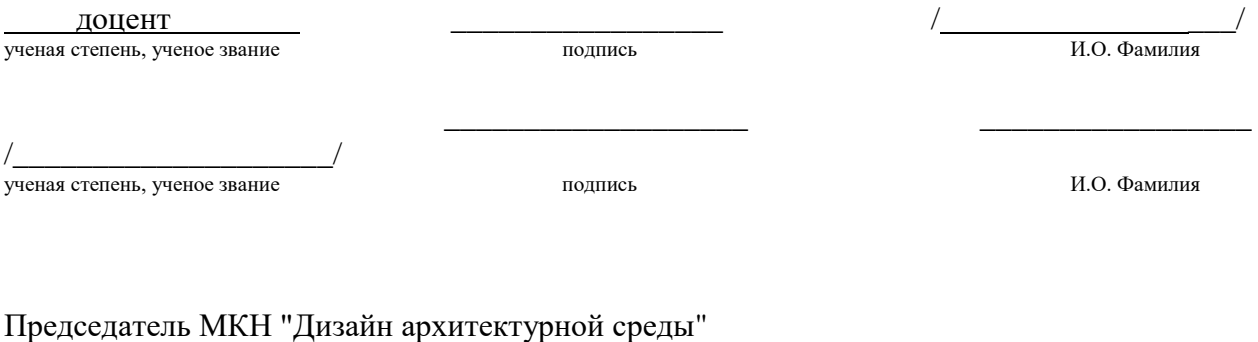

Направленность (профиль) "Проектирование городской среды"

ученая степень, ученое звание

доцент \_\_\_\_\_\_\_\_\_\_\_\_\_\_\_\_\_ /\_\_Ю.В. Мамаева \_\_\_/

« $17 \times 04$  2020 г

#### Лист внесения дополнений и изменений в рабочую программу учебной дисциплины «ВІМ технологии в архитектуре»

(наименование дисциплины)

#### на 2021 - 2022 учебный год

Рабочая программа пересмотрена на заседании кафедры «Системы автоматизированного проектирования и моделирования»,

протокол  $N_2$  от  $\Gamma$ .

И.о.зав. кафедрой

к.т.н., доцент ученая степень, ученое звание

/О.И. Евдошенко/ И.О. Фамилия

В рабочую программу вносятся следующие изменения:

- 1. П.8.2. изложен в следующей редакции:
	- Перечень необходимого лицензионного и свободно распространяемого 8.2 программного обеспечения, в том числе отечественного производства, используемого при осуществлении образовательного процесса по дисциплине
- 1.7-Zip
- 2. Office 365
- 3. Adobe Acrobat Reader DC
- 4. Apache Open Office
- 5. Google Chrome
- 6. VLC media player
- 7. Azure Dev Tools for Teaching
- 8. Kaspersky Endpoint Security
- 9. Яндекс браузер
	- 2. П.8.3. изложен в следующей редакции:
		- 8.3. Перечень современных профессиональных баз данных и информационных справочных систем, доступных обучающимся при освоении дисциплины

информационно-образовательная среда Университета Электронная 1. (http://moodle.aucu.ru).

библиотека» 2. Электронно-библиотечная система «Университетская (https://biblioclub.ru/).

- Электронно-библиотечная система «IPRbooks» (http://www.iprbookshop.ru). 3.
- Научная электронная библиотека (http://www.elibrary.ru/). 4.
- Консультант + (http://www.consultant-urist.ru/). 5.

Составители изменений и дополнений:

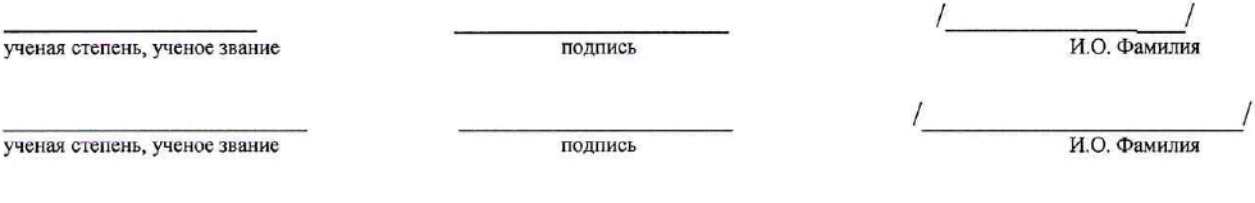

Председатель МКН "Дизайн архитектурной среды" Направленность (профиль) "Проектирование городской среды"

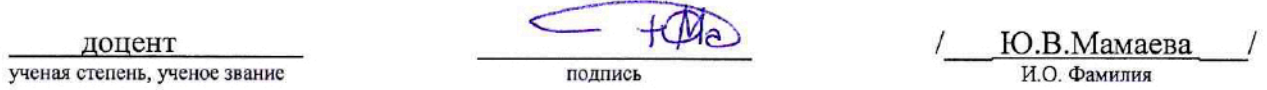

 $\frac{1}{2021 r}$ 

## Министерство образования и науки Астраханской области Государственное автономное образовательное учреждение Астраханской области высшего образования «Астраханский государственный архитектурно-строительный университет»  $(TA OY A O BO \& ATACY)$

**УТВЕРЖДАЮ** Цервый проректор ИЗОНетрова /  $i \in M$   $\odot$   $\odot$   $\odot$  $20192$ 

# ОЦЕНОЧНЫЕ И МЕТОДИЧЕСКИЕ МАТЕРИАЛЫ

Наименование дисциплины

ВІМ технологии формирование среды

(указывается наименование в соответствии с учебным планом)

По направлению подготовки

07.03.03 «Дизайн архитектурной среды»

(указывается наименование направления подготовки в соответствии с ФГОС ВО)

По профилю подготовки

«Проектирование городской среды»

(указывается наименование профиля в соответствии с ООП)

Кафедра Системы автоматизированного проектирования и моделирования

Квалификация (степень) выпускника бакалавр

Астрахань - 2019

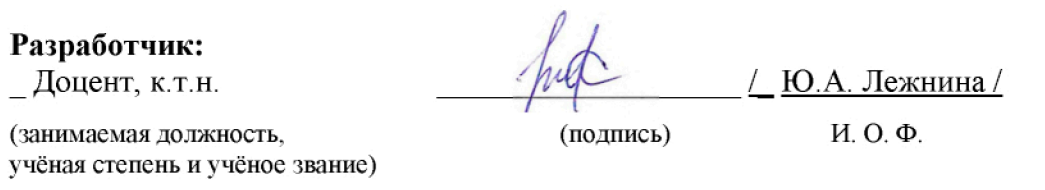

Оценочные и методические материалы дисциплины разработаны для учебного плана 2018г.

Оценочные и методические материалы дисциплины рассмотрены и утверждены на заседании кафедры «Системы автоматизированного проектирования и моделирования» протокол № 9 от 17.04.2019г.

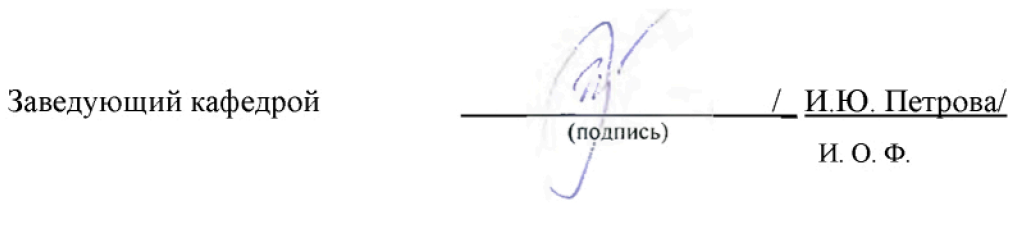

Согласовано:

Председатель МКН «Дизайн архитектурной среды»

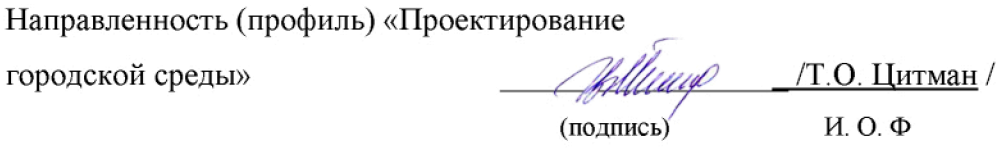

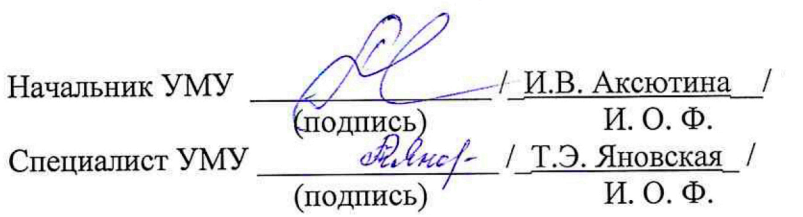

# Содержание

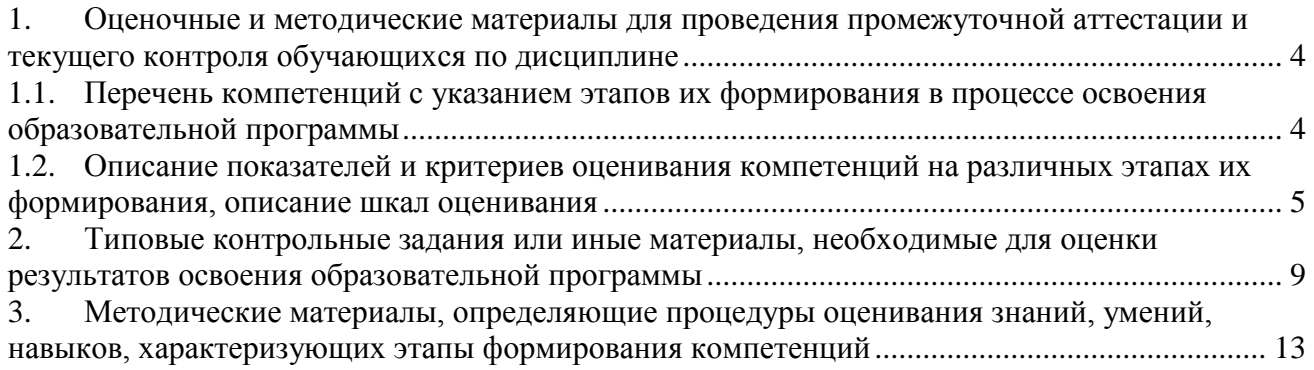

# 1. Оценочные и методические материалы для проведения промежуточной аттестации и текущего контроля обучающихся по дисциплине

Оценочные и методические материалы является неотъемлемой частью рабочей программы дисциплины и представлен в виде отдельного документа

1.1. Перечень компетенций с указанием этапов их формирования в процессе освоения образовательной программы

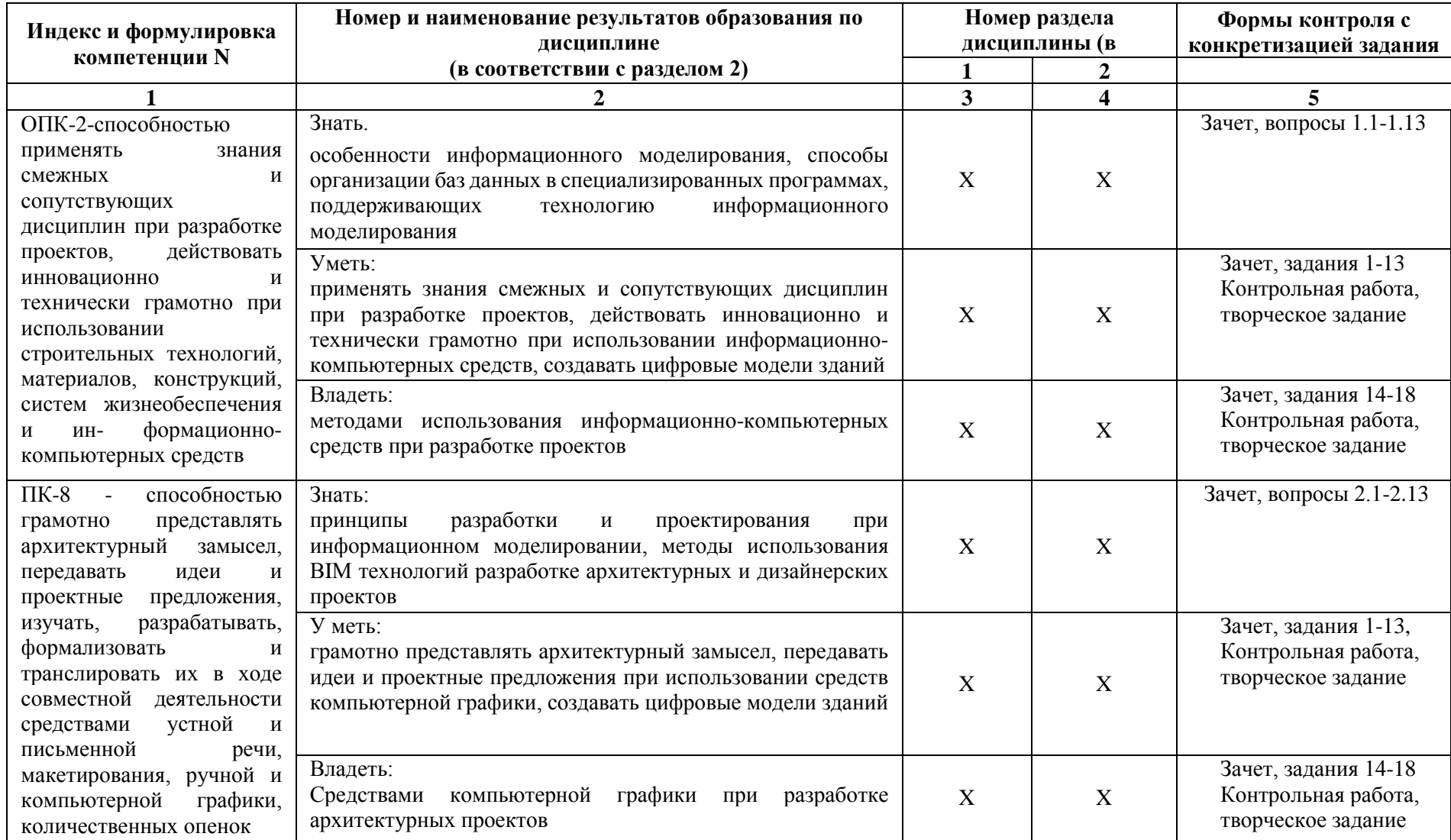

# **1.2. Описание показателей и критериев оценивания компетенций на различных этапах их формирования, описание шкал оценивания 1.2.1. Перечень оценочных средств текущей формы контроля**

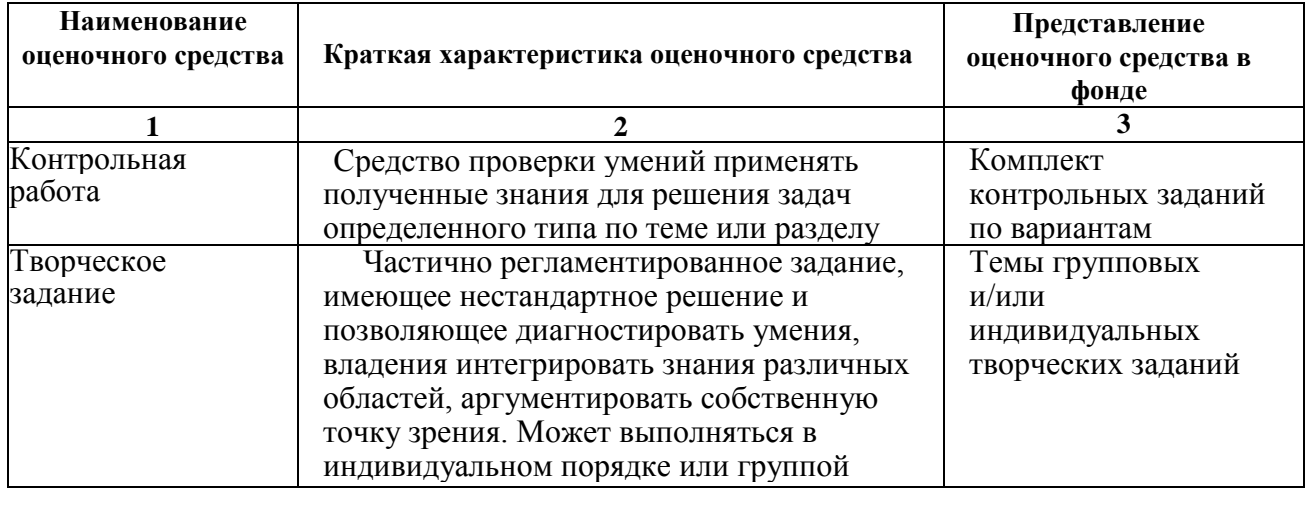

5

# 1.2.2. Описание показателей и критериев оценивания компетенций по дисциплине на различных этапах их формирования, описание шкал оценивания

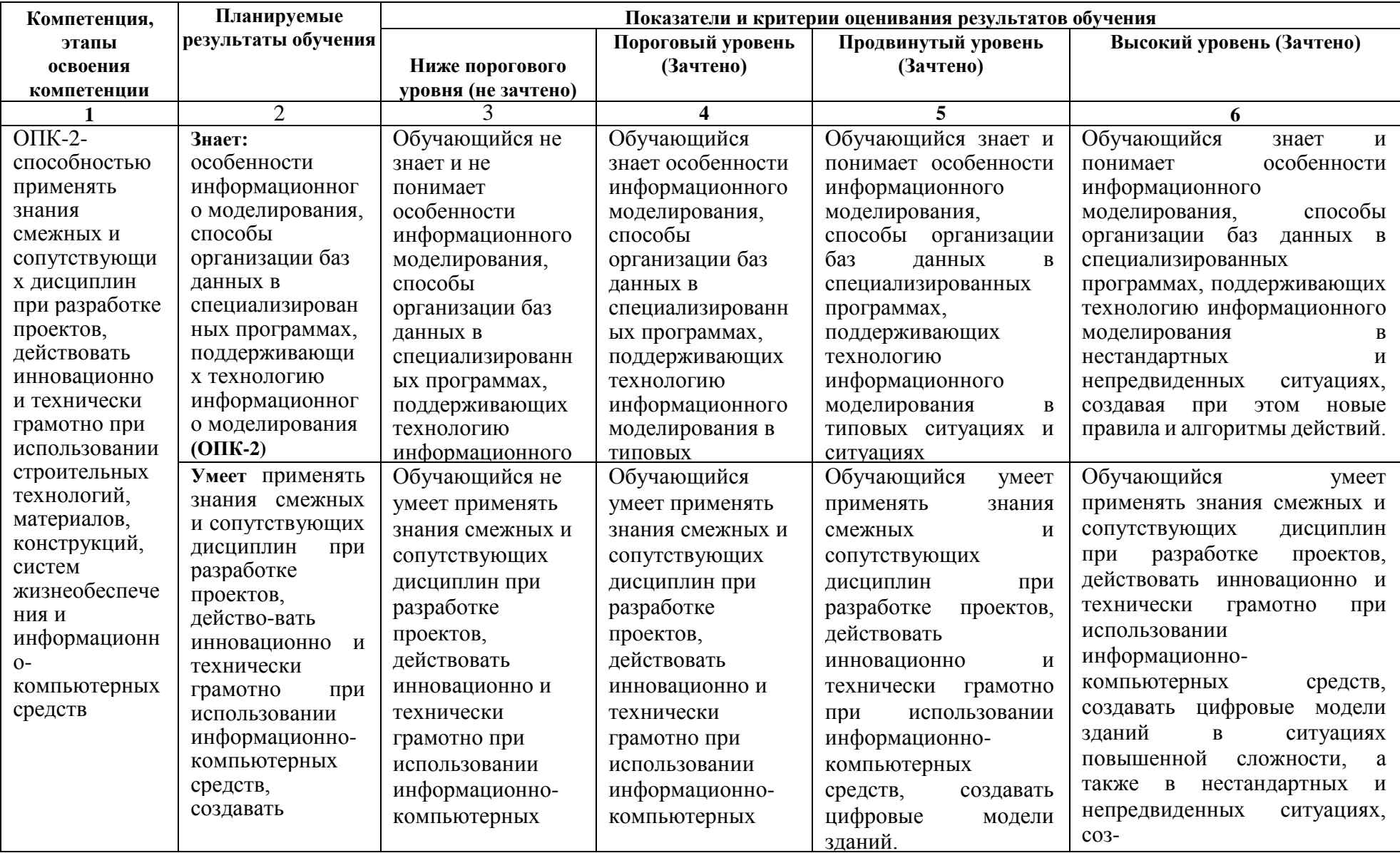

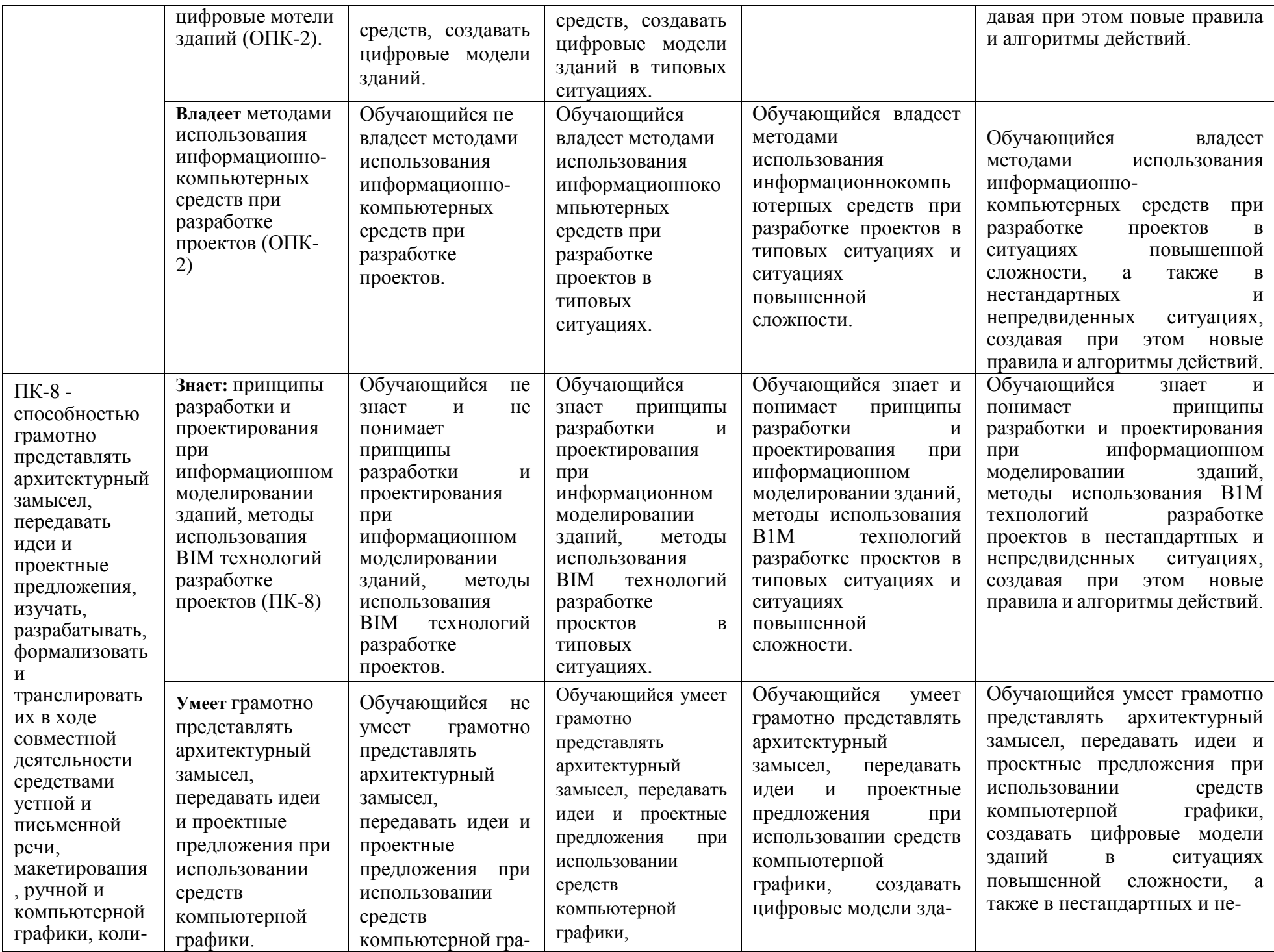

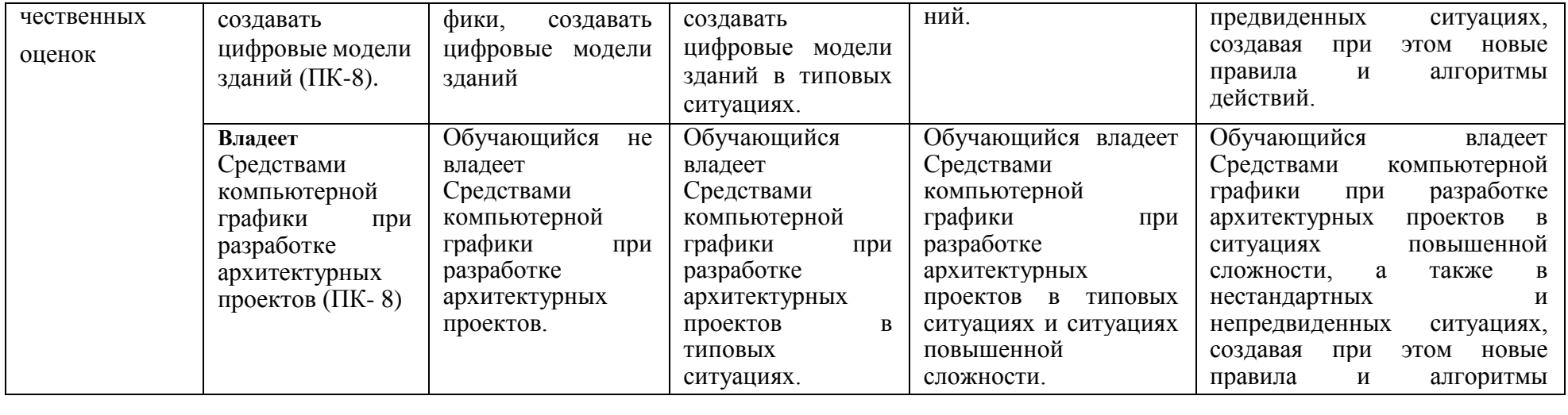

# **1.2.3. Шкала оценивания**

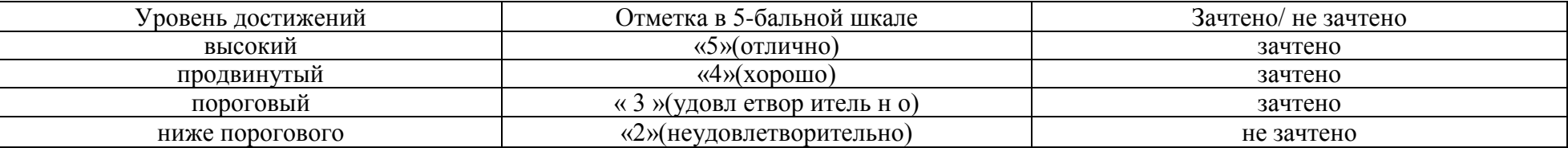

# **2. Типовые контрольные задания или иные материалы, необходимые для оценки результатов освоения образовательной программы**

# **ТИПОВЫЕ ЗАДАНИЯ ДЛЯ ПРОВЕДЕНИЯ ПРОМЕЖУТОЧНОЙ АТТЕСТАЦИИ:**

# **2.1. Зачет**

а) типовые вопросы:

# **Знать (ОПК-2):**

- **1.** Особенности информационного моделирования зданий
	- 1.1. История «докомпьютерною» проектирования.
	- 1.2. Развитие CAD-систем, предпосылки появления BIM.
	- 1.3. Определение BIM.
	- 1.4. Преимущества и недостатки технологии.
	- 1.5. Основные пользователи информационной модели здания.
	- 1.6. i ехнология внедрения информационного моделирования в России.
	- 1.7. Зарубежный опыт.
	- 1.8. Факторы, влияющие на внедрение BIM.
	- 1.9. Стандарты, обеспечивающие интероперабельность.
	- 1.10. Применение BIM при строительстве спортивных сооружений.
	- 1.11. BIM при проектировании строительных конструкций.
	- 1.12. Использование информационной модели при реставрации и реконструкции зданий.
	- 1.13. BIM и зеленое проектирование.

# **Знать (ПК-8):**

- **2.** Особенности работы в программах, поддерживающих BIM.
	- 2.1. Обзор пакетов САПР, поддерживающих BIM.
	- 2.2. Основные архитектурные программы, реализующие технологию BIM.
	- 2.3. Основные конструкторские программы, реализующие технологию BIM.
	- 2.4. Программы проектирования инженерного обеспечения зданий.
	- 2.5. Средства управления проектом.
	- 2.6. Средства управления эксплуатацией здания.
	- 2.7. Исследовательская модель здания.
	- 2.8. Облачные технологии в использовании BIM.
	- 2.9. Параметрическое моделирование.
	- 2.10. Работа с инструментами формообразования.
	- 2.11. Создание библиотек, семейств.
	- 2.12. Настройка визуализации.
	- 2.13. Работа с генпланом.

# б) типовые задания

# **Уметь (ОПК-2, ПК-8)**

- 1. Дано непараметрическое семейство рустовый камень. Необходимо добавить параметры ширина, высота, ширина скоса, толщина камня, толщина скоса. Соблюсти симметрию при параметризации.
- 2. Дано непараметрическое семейство стол. Необходимо добавить параметры высота стола, толщина столешницы, толщина ножки, ширина стола, длина стола. Соблюсти симметрию при параметризации.
- 3. Дано параметрическое семейство рустовый камень. Необходимо добавить семейство в проект. Заполнить ряд заданным семейством. Сформировать на основе исходного семейства новый типоразмер, у которого длина и ширина в два раза меньше. Заполнить ими другой ряд.
- 4. Дано параметрическое семейство стол. Необходимо добавить семейство в проект. Заполнить ряд заданным семейством. Сформировать на основе исходного семейства новый типоразмер, у которого длина и ширина в два раза меньше, а высота в два раза выше. Заполнить ими другой ряд.
- 5. Дано двухэтажное жилое здание. Необходимо добавить лестницу на второй этаж. В перекрытии этажей сделать необходимый проем.
- 6. Дан типовой этаж жилого здания. Необходимо сделать девятиэтажное здание. Сделать полученные уровни активными в проекте.
- 7. Вставить в базовую стену витраж. Нарезать его и вставить импосты. Поменять материал для нескольких секций.
- 8. Создать многоуровневую стену: материал бетон, 800-600-400 мм. Вставить в проект.
- 9. Создать многослойную стену с указанными параметрами: Слои

#### НАРУЖНАЯ СТОРОНА

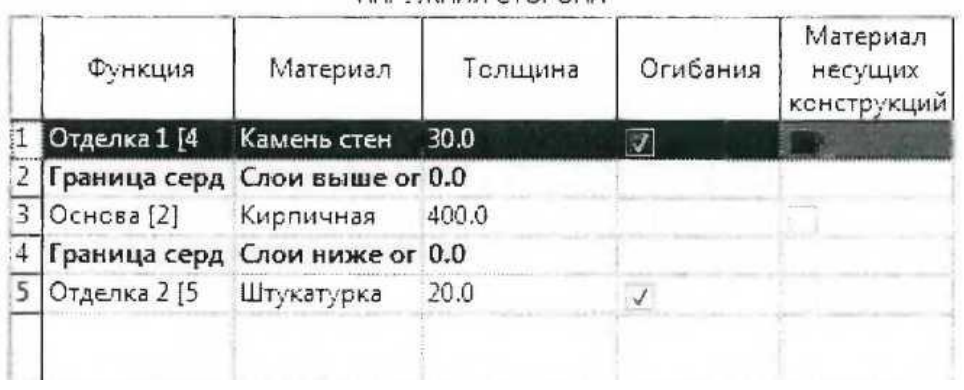

Вставить полученную стену в проект.

- 10. Создать двускатную крышу по контуру, предусмотреть свес 500 мм. Присоединить к полученной крыше стены.
- 11. Создать четырехскатную крышу по контуру, предусмотреть свес 500 мм.
- 12. Дана модель здания с крышей. Создать фронтон на крыше.
- 13. Дана модель двухэтажного здания. Создать двухпролетную лестницу «по эскизу», предусмотреть формирование 16 ступенек.

## **Владеть (ОПК-2, ПК-8)**

- 14. Дано параметрическое семейство стол, при формировании которого допущена ошибка. Необходимо добавить семейство в проект. Заполнить ряд заданным семейством. Сформировать на основе исходного семейства новый типоразмер, у которого длина и ширина в два раза меньше, а высота в два раза выше. Исправить ошибку, (нет привязки объема к опорным плоскостям).
- 15. Дано параметрическое семейство стол, при формировании которого допущена ошибка. Необходимо добавить семейство в проект. Заполнить ряд заданным семейством. Сформировать на основе исходного семейства новый типоразмер, у которого длина и ширина в два раза меньше, а высота в два раза выше. Исправить ошибку, (нет параметра ширина).
- 16. Дано параметрическое семейство стол, при формировании которого допущена ошибка. Необходимо добавить семейство в проект. Заполнить ряд заданным семейством. Сформировать на основе исходного семейства новый типоразмер, у которого длина и ширина в два раза меньше, а высота в два раза выше. Исправить ошибку, (нет параметра длина).
- 17. Дано параметрическое семейство стол, при формировании которого допущена ошибка. Необходимо добавить семейство в проект. Заполнить ряд заданным семейством. Сформировать на основе исходного семейства новый типоразмер, у которого длина и ширина в два раза меньше, а высота в два раза выше. Исправить ошибку, (неправильно задан размер высота стола).
- 18. Дано параметрическое семейство стол, при формировании которого допущена ошибка. Необходимо добавить семейство в проект. Заполнить ряд заданным семейством. Сфор

мировать на основе исходного семейства новый типоразмер, у которого длина и ширина в два раза меньше, а высота в два раза выше. Исправить ошибку, (нет симметрии).

в) критерии оценивания.

При оценке знаний на зачете учитывается:

- 1. Уровень сформированности компетенций.
- 2. Уровень усвоения теоретических положений дисциплины, правильность формулировки основных понятий и закономерностей.
- 3. Уровень знания фактического материала в объеме программы.
- 4. Логика, структура и грамотность изложения вопроса.
- 5. Умение связать теорию с практикой.
- 6. Умение делать обобщения, выводы.

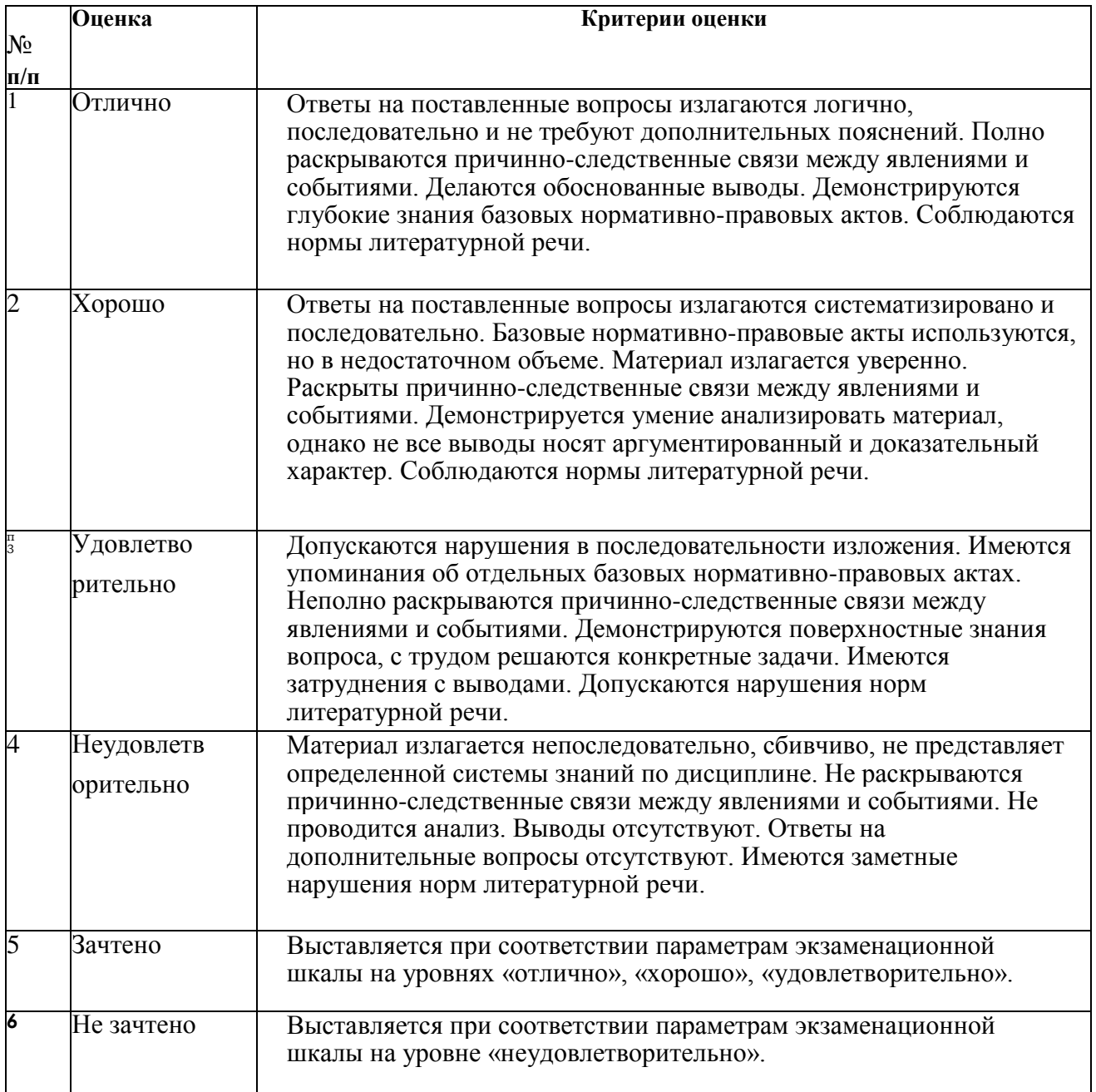

# **ТИПОВЫЕ ЗАДАНИЯ ДЛЯ ПРОВЕДЕНИЯ ТЕКУЩЕЙ АТТЕСТАЦИИ:**

## **2.2. Контрольная работа**

а) типовые задания

## **Уметь (ОПК-2, ПК-8), владеть (ОПК-2, ПК-8)**

(Приложение 1):

б) критерии оценивания.

Выполняется в программе Revit Architecture. Подготовка контрольной работы производится дома, на лабораторных занятиях предполагается консультирование с преподавателем, обсуждение промежуточных результатов. При оценке работы студента учитывается:

- 1. Правильность оформления контрольной работы
- 2. Уровень сформированное™ компетенций.
- 3. Степень выполнения этапов.
- 4. Умение связать теорию с практикой.
- 5. Умение делать обобщения, выводы.

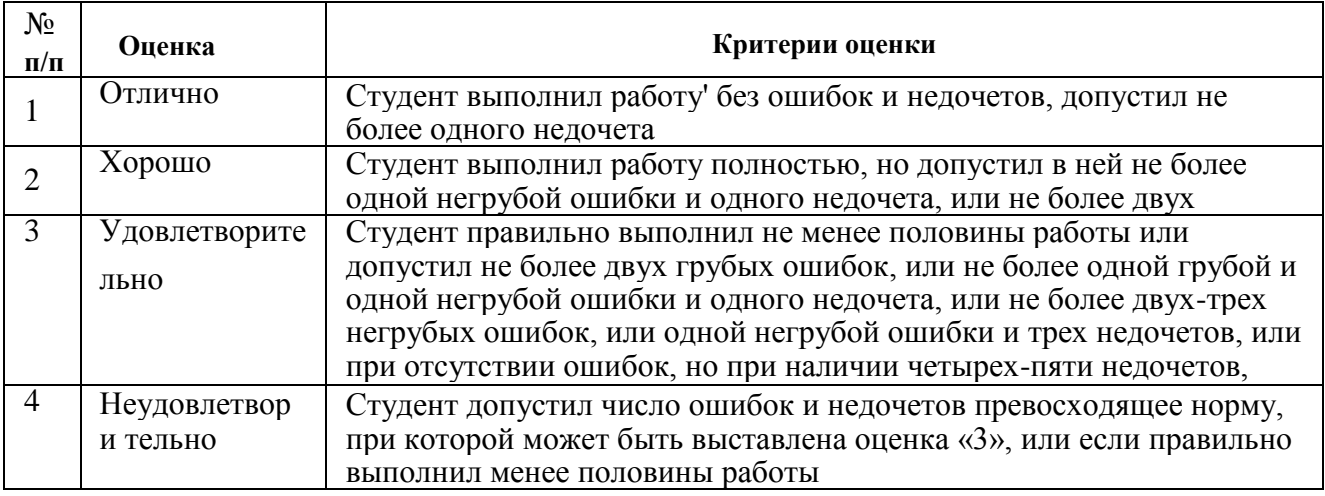

## **2.3. Творческое задание.**

а) типовые вопросы (задания):

## **Уметь (ОПК-2, ПК-8), владеть (ОПК-2, ПК-8)**

## **Эмоциональное восприятие архитектурного объекта в зависимости от его свойств: величины, формы**

Архитектурные сооружения могут создавать различные эмоциональные ощущения: легкости или тяжести, пространственности или массивности, динамичности или статичности... Обостренно эти ощущения проявляются при сопоставлении контрастных по композиционному решению объектов.

*Задание 1.* **Художественные контрасты в объемно-пространственной композиции. Цель задания:** освоить основные принципы построения архитектурных форм, вызывающих противоположные чувственные ощущения и эмоциональные оценки.

**Задача:** построить две объемно-пространственные композиции, составляющие контрастную пару.

## **Требования:**

1. Композиции создают из двух одинаковых наборов элементов простой геометрической формы: кубов, параллелепипедов, призм, пирамид, цилиндров.

2. В контрастной паре обе композиции должны относиться к одному и тому же виду (фронтальные, объемные или пространственные).

3. Композиции выполняются в программе Revit.

4. В каждой композиции используются от 3 до 7 элементов, которые должны быть

расположены на расстоянии или врезаться друг в друга, примыкание элементов не допускается.

6. Работа выполняется в программе Revit.

7. Масштабность композиции (реальные размеры пространства) определяются обязательным присутствием фигурки условного зрителя.

# **Методические указания:**

1. Композиции выполняются с использованием инструментов формообразования Revit.

2. Положение элементов в пространстве (относительно осей координат) свободное.

3. Контраст достигается изменением состояний следующих свойств элементов композиции:

положение в пространстве;

- плотность(пространственность);
- $\blacksquare$  цвет;
- фактура их

поверхностей, б) критерии оценивания.

При оценке выполнения творческого задания учитываются следующие критерии:

- 1. Гармоничность формы, ее целостность, выразительность, устойчивость.
- 2. Грамотное использование и конструктивное построение элементов.
- 3. Эмоциональное восприятие контрастности.
- 4. Для отображения контраста использованы несколько инструментов программы Revit.
- 5. Выявлена масштабность архитектурного объема.

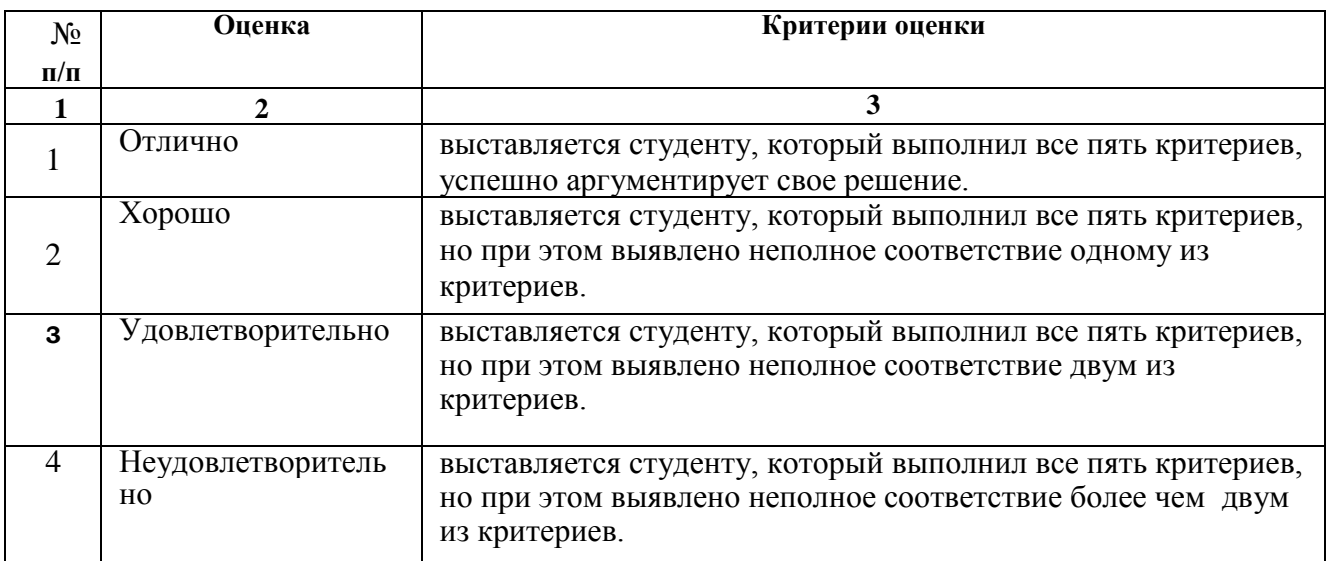

# **3. Методические материалы, определяющие процедуры оценивания знаний, умений, навыков, характеризующих этапы формирования компетенций**

Поскольку учебная дисциплина призвана формировать несколько дескрипторов компетенций, процедура оценивания реализуется поэтапно:

**1- й этап:** оценивание уровня достижения каждого из запланированных результатов обучения - дескрипторов (знаний, умений, владений) в соответствии со шкалами и критериями, установленными матрицей компетенций ООП (приложение к ООП). Экспертной оценке преподавателя подлежат уровни сформированности отдельных дескрипторов, для оценивания которых предназначена данная оценочная процедура текущего контроля или промежуточной аттестации согласно матрице соответствия оценочных средств, результатам обучения по дисциплине.

**2- этап:** интегральная оценка достижения обучающимся запланированных результатов обучения по итогам отдельных видов текущего контроля и промежуточной аттестации.

#### **Характеристика процедур текущего контроля и промежуточной аттестации по дисципли**

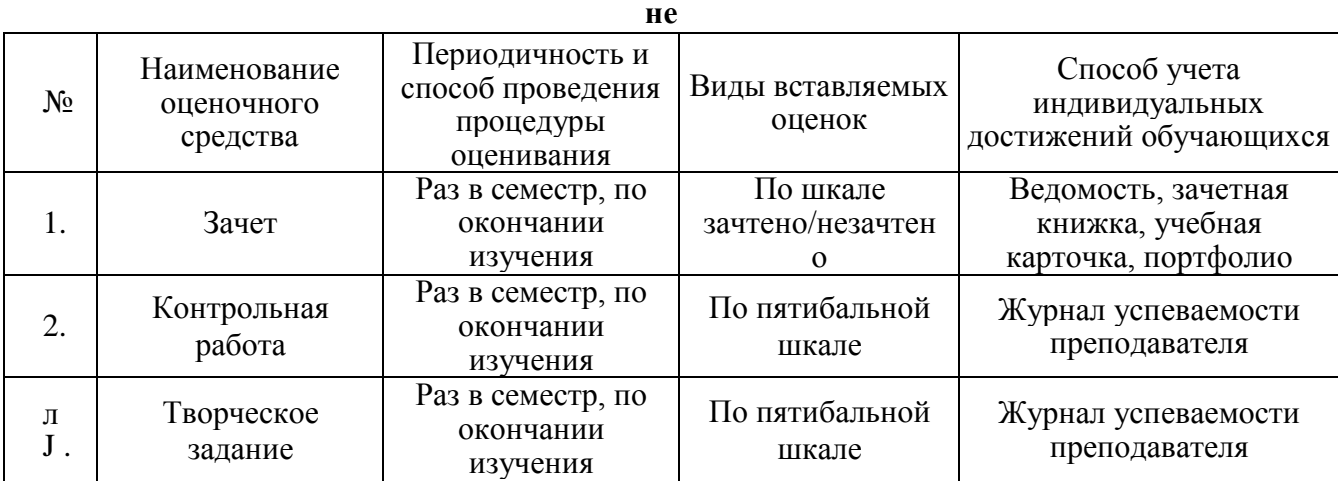